## **Wymagania edukacyjne z informatyki klasa 4**

Obejmują zakres ocen 2‒5, nie uwzględniając oceny 1 (niedostatecznej) i 6 (celującej). Ocenę celującą otrzymuje uczeń, który wykracza poza wymagania na ocenę bardzo dobrą, zaś uczeń, który nie spełnia wymagań na ocenę dopuszczającą, otrzymuje ocenę niedostateczną.

Wymagania na każdy stopień wyższy niż **dopuszczający** obejmują również wymagania na wszystkie stopnie niższe. **Wymagania na ocenę celującą** obejmują stosowanie przyswojonych informacji i umiejętności w sytuacjach trudnych, złożonych i nietypowych.

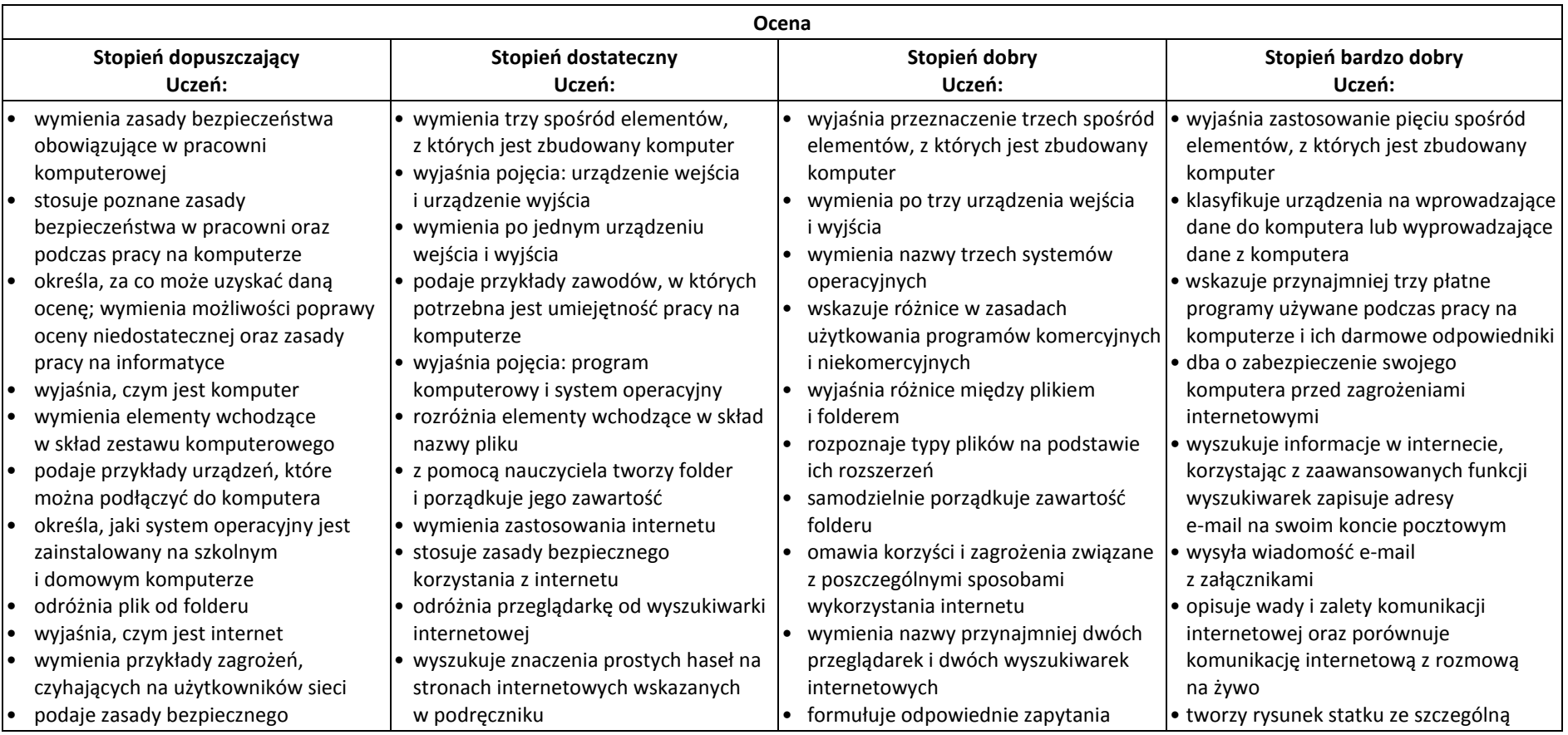

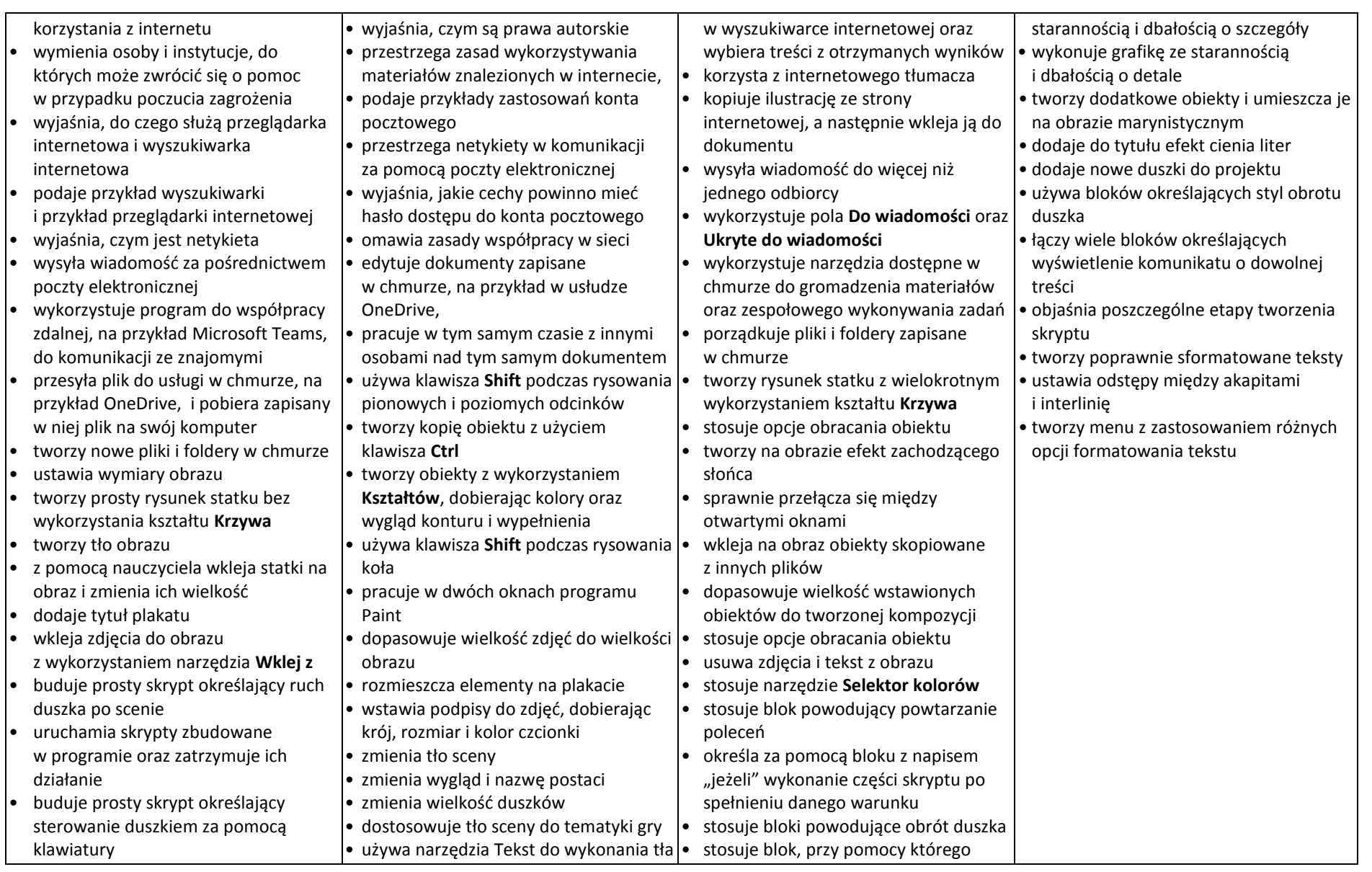

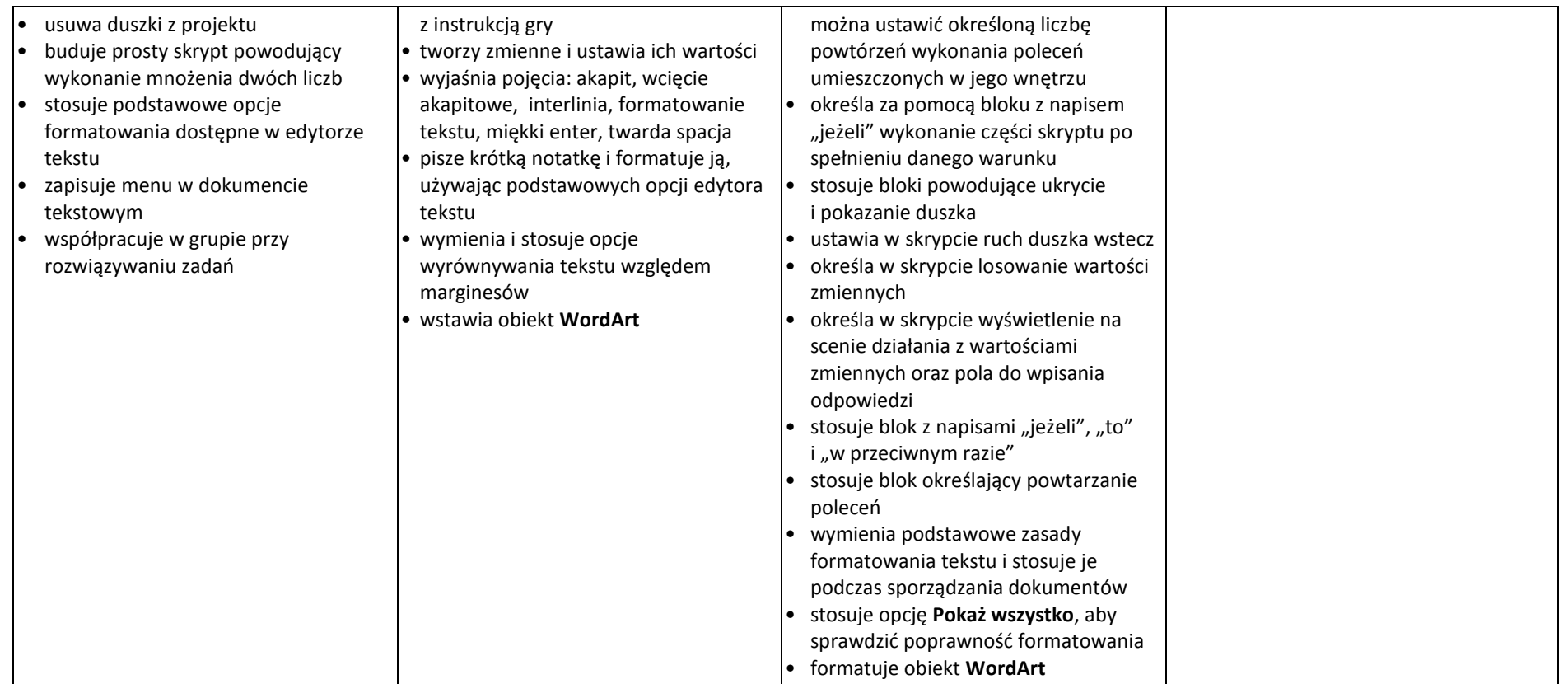